# Основы программирования на языке Pascal

## Немного истории...

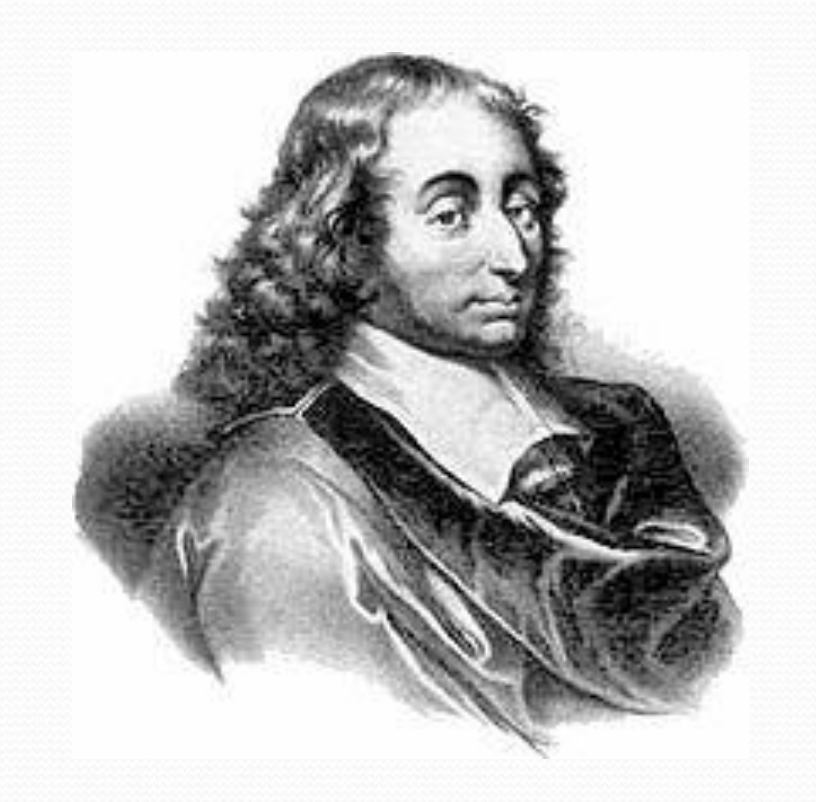

Язык назван в честь выдающегося французского математика, физика, литератора и философа Блеза Паскаля, который создал первую в мире механическую машину, складывающую два числа.

### Немного истории...

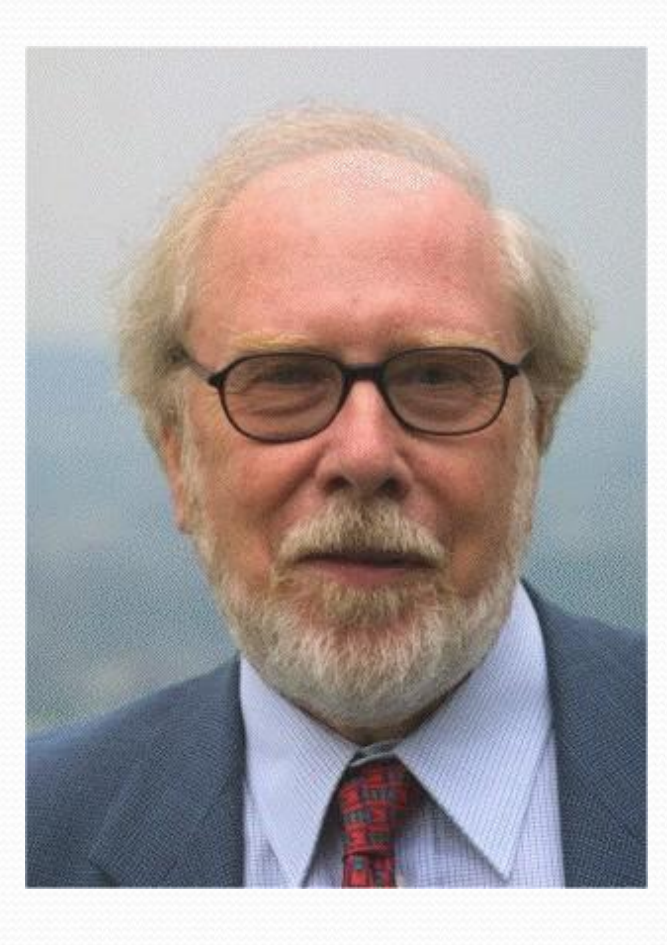

Язык Pascal был создан Никлаусом Виртом в 1968—1969 годах. Он был опубликован в 1970 году как небольшой и эффективный язык, чтобы способствовать хорошему стилю программирования, использовать структурное программирование и структурированные данные.

#### **Пунктуация Pascal**

Необходимо строгое соблюдение правописания (синтаксиса) программы. В частности, в Паскале однозначно определено назначение знаков пунктуации.

**Точка с запятой (;)** ставится в конце заголовка программы, в конце раздела описания переменных, является разделителем операторов.

**Запятая (,)** является разделителем элементов во всевозможных списках: списке переменных в разделе описания, списке вводимых и выводимых величин.

Строгий синтаксис в языке программирования необходим потому, что компьютер является формальным исполнителем программы. Если, допустим, разделителем в списке переменных должна быть запятая, то любой другой знак будет восприниматься как ошибка.

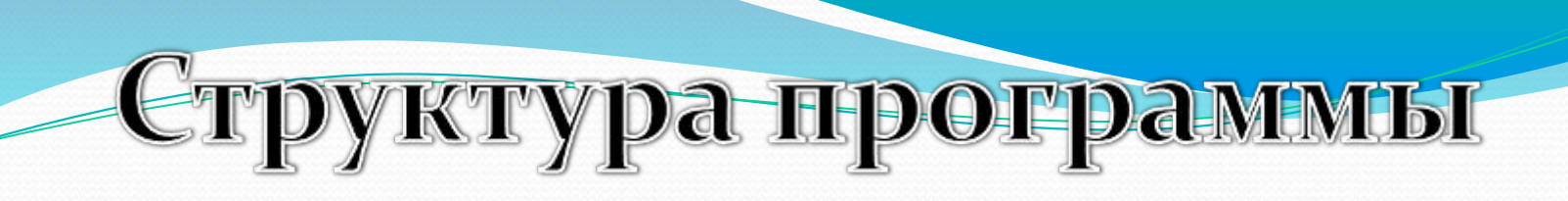

#### **Program** Имя программы; **Const** Введение констант; **Var** Описание переменных; **Begin** Тело основной программы;

**End.** 

*Константы* – это данные, значения которых в процессе выполнения программы не могут изменяться.

Константы

Константы вводятся в блоке const: const  $c=5$ ;  $b=1E-3/a$ ;

В общем виде:

**имя константы = выражение;** 

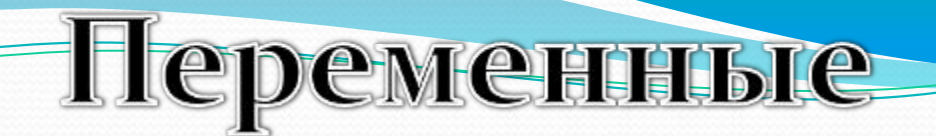

*Переменные –* это данные, которые могут изменяться в процессе выполнения программы. Переменные имеют имя, тип и значение.

Описание переменных происходит в блоке var: var a, c: integer; b: real;

В общем виде:

**имя переменной: тип переменной;**

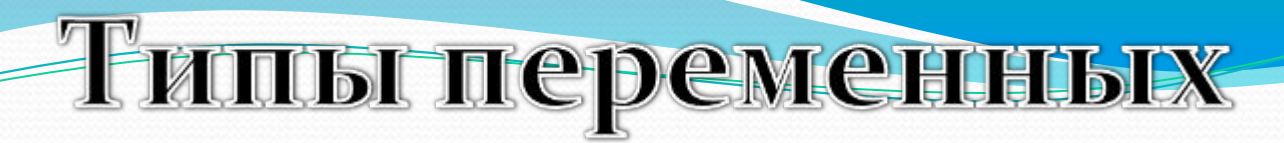

Некоторые простые типы:

- **1. Целые типы** (ShortInt, Integer, LongInt, Byte, Word).
- **2. Вещественные типы** (Real, Single, Double, Extended, Comp).
- **3. Логический** (Boolean).
- **4. Символьный** (Char).
- **5. Строковые типы** (String, String [n]).

## Целочисленные типьк:

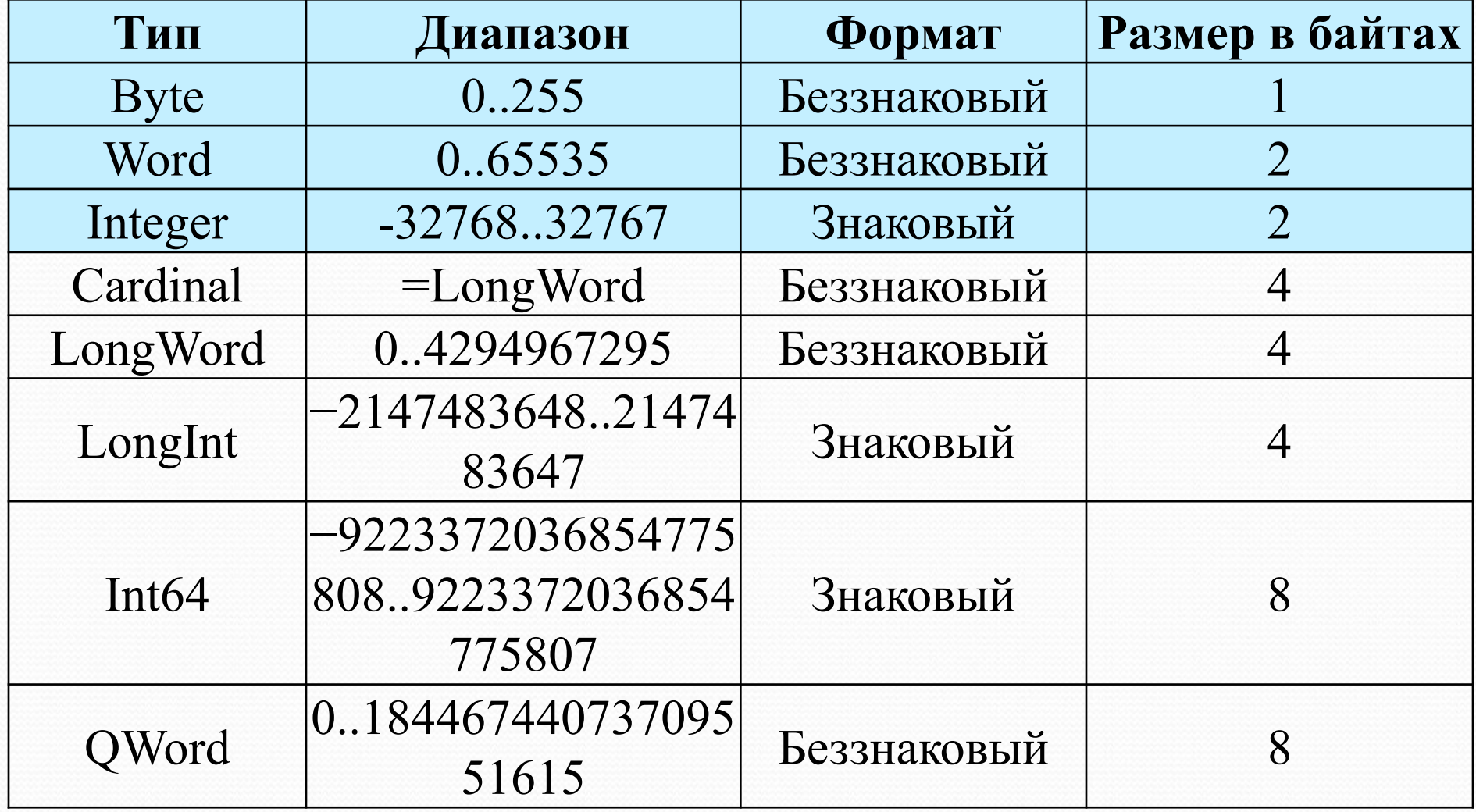

### Вещественные типы:

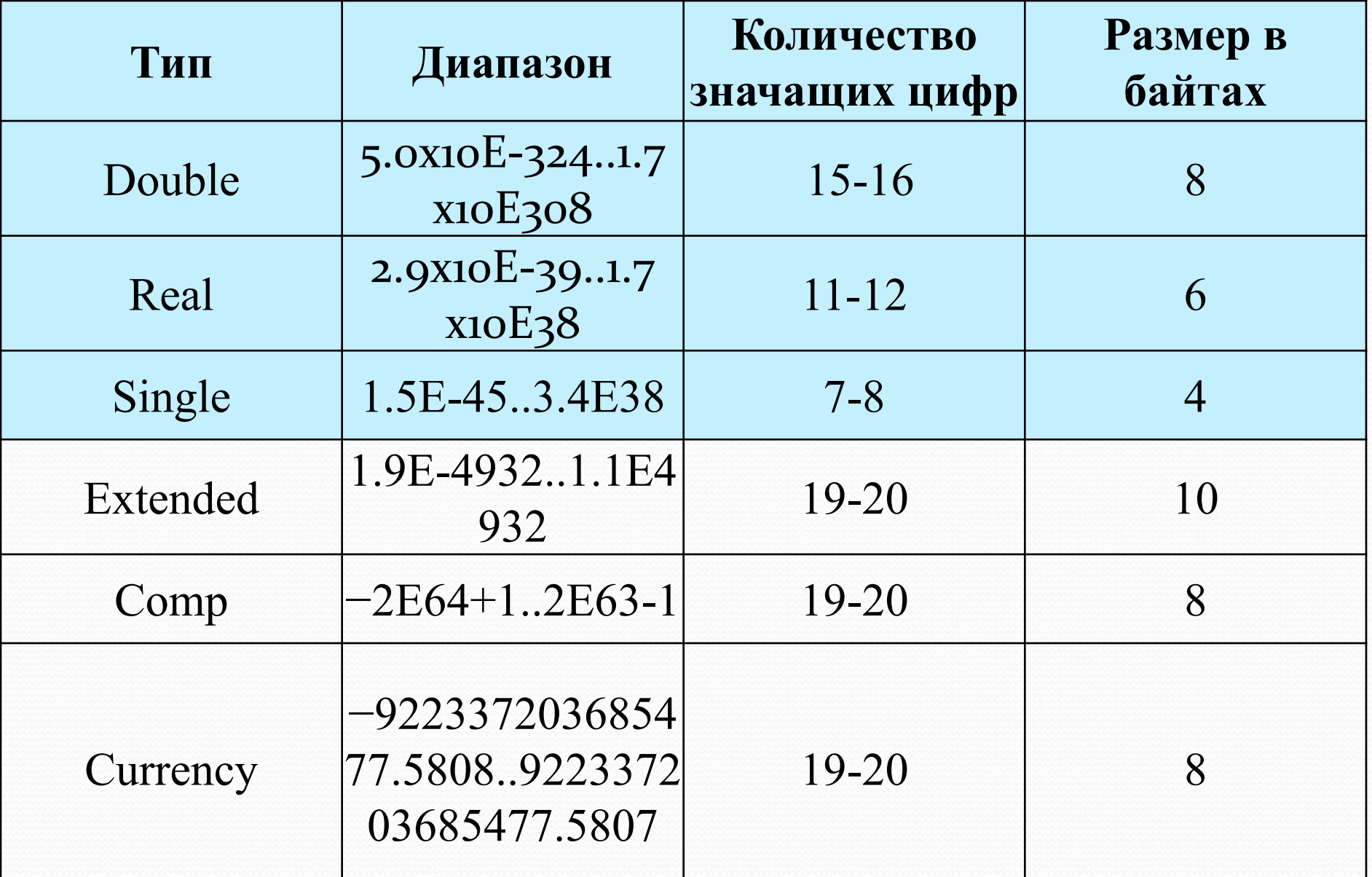

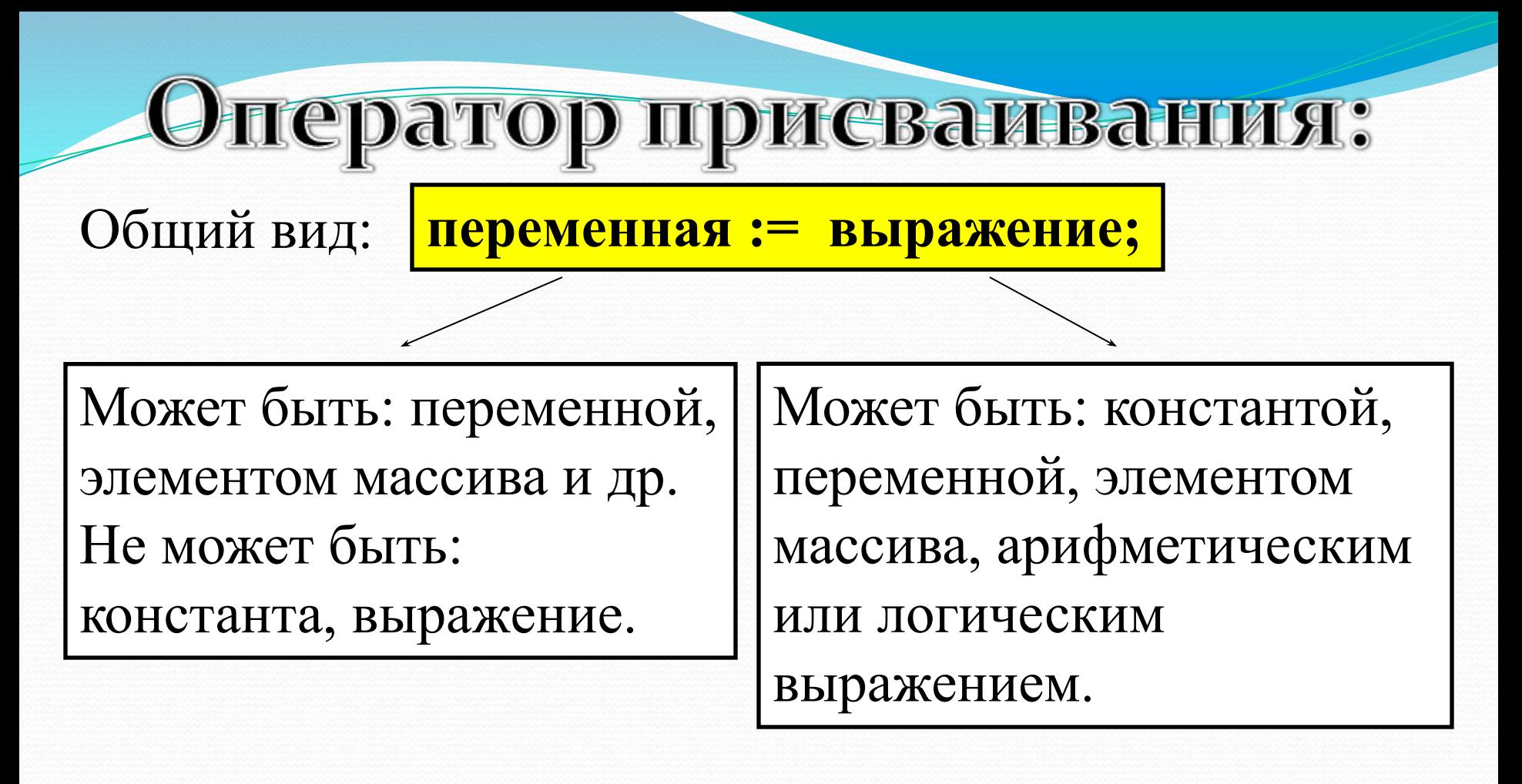

*Работа оператора*: если справа стоит выражение, то сначала вычисляется его значение, а затем это значение пересылается в переменную стоящую слева. Арифметические выражения - это конструкции, содержащие данные, знаки математических операций, математические функции.

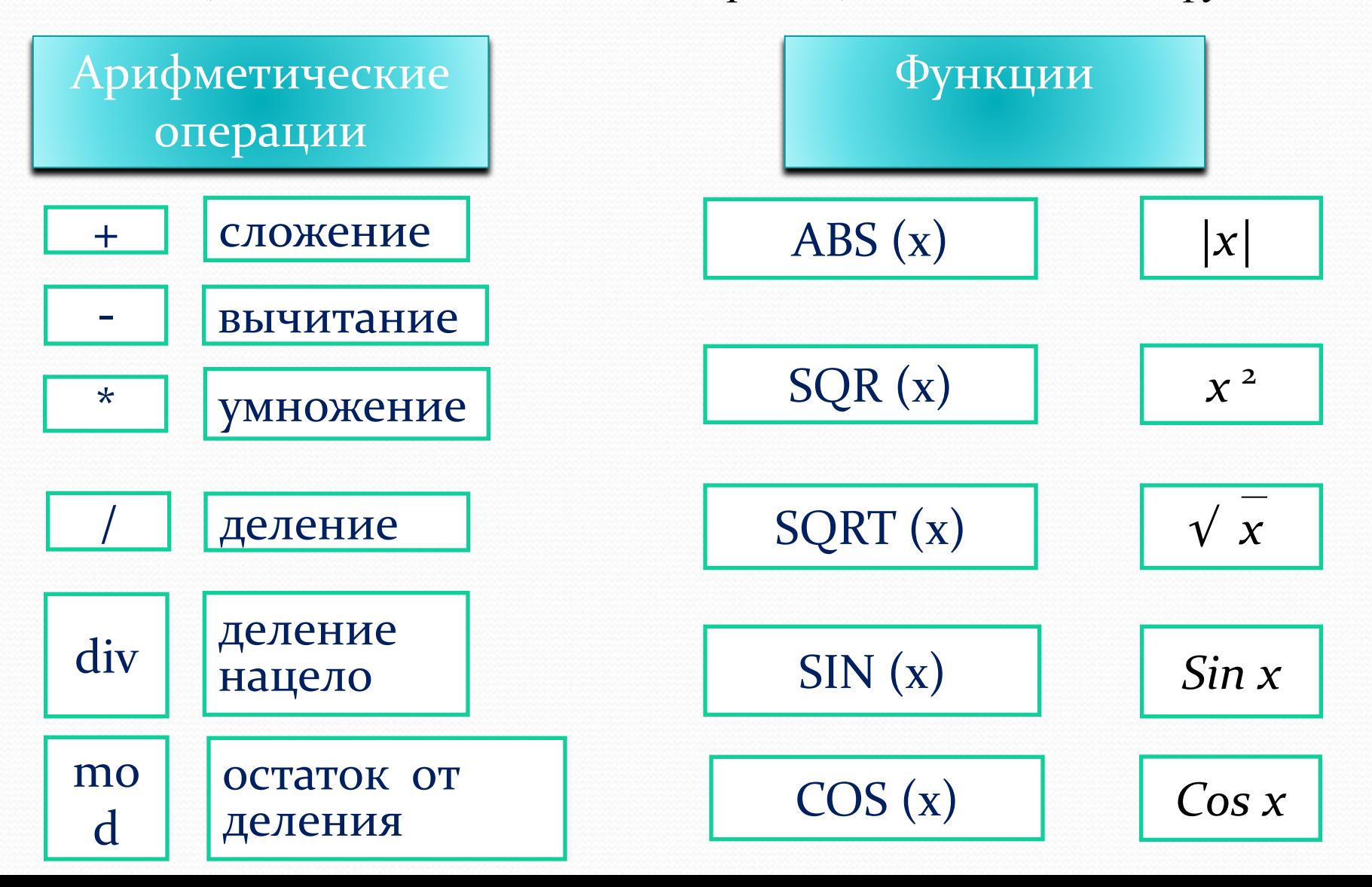

## Операторы ввода и вывода

Оператор ввода:

**read (***список переменных***); readln (***список переменных***);**

Оператор вывода:

**write ('***сообщение***',** *список переменных***); writeln ('***сообщение***',** *список переменных***);**

Отличие операторов **read** и **write** от операторов **readln**  и **writeln** состоит в том, что после выполнения операторов **readln** и **writeln** курсор переводится на новую строку.

### Домашнее задание

 $\S$  35 ( $N<sup>o</sup>$ 9 в тетради)